### What kind of problem can this example be used to solve?

Suppose you want to plot an equation that has 2 variables (they might be called x and y) and, if the equation is described as LeftSide = RightSide, neither LeftSide nor RightSide is 0.

For example,  $sin(2*x) * cos(y) = 0.4$ 

Then write this equation with either LeftSide or RightSide subtracted from both sides so that the equation looks like LeftSide-RightSide=0(or RightSide-LeftSide=0)

In the above example, you could subtract 0.4 to get:  $sin(2*x) * cos(y) -0.4 = 0$ 

Then define a function which equals (in this example) LeftSide-RightSide. When this function =  $0$ , your original equation is true. The equation needs to be written  $"=" = 0"$  because the implicit-function grapher is designed to plot the points where some expression (the function given by you) =  $0$ .

If there was originally a function  $z = Funct(x, y)$ , such as  $z = sin(2*x) * cos(y)$  in the above example, then graphing Funct(x,y) = K, which is Funct(x,y)-K = 0, where K is a constant, makes part of a contour plot of Funct.

This example is based on http://twt.mpei.ac.ru/ochkov/Lace/Lace eng.htm

#### Definitions:

The function to be plotted:

 $f(x, y) = \sin(2 \cdot x) \cos(y) - 0.4$ 

Specify what region of the input variables you want to plot (generically, we'll call these variables x and y):

 $xmin == 3$   $xmax := 3$   $ymin == 3$   $ymax := 3$ 

Specify the fineness of display resolution of the plot:

 $xstep = 0.02$   $ystep = 0.02$ 

## How big is the graphing problem?

Based on the above constants, let's find out how many points will be potentially graphed:

xstep + 1  $x \text{size} = \frac{\text{(xmax - xmin)}}{\text{distance}} + 1$   $x \text{size} = 301$   $y \text{size} = \frac{\text{(ymax - ymin)}}{\text{distance}} + 1$ xsize=301  $ysize := \frac{(ymax - ymin)}{ystep} + 1$  ysize=301

xsize ysize 90601 Total number of points potentially graphed

(Scroll down for the implicit-function graphing routine itself)

11 May 2010 09:11:51 - ImplicitFunctionGrapher.sm

# The implicit-function graphing routine:

It works by computing the value of the function at and near each one of the xsize\*ysize points, scanning across the specified region (of the input variables) in grid fashion.

The value ("Pvalue") at each point P is multiplied by the value ("Qvalue") at a point Q that is close to point P (distance "xstep" away from P). - If P or Q is a root of the equation, then Pvalue or Qvalue is 0, so Pvalue \* Qvalue = 0. - If a root is between P and Q, then, typically, one of Pvalue or Qvalue is positive and the other is negative, so Pvalue  $*$  Qvalue  $< 0$ . This requires that:

- (a) xstep is small enough so that no other roots are between P and Q, and
- (b) there does not happen to be a root between P and Q that is also a local maximum or minimum [example: if  $f(x)=x^2$  and P is at  $x=-1$  and Q is at  $x=+1$ , then Pvalue and Qvalue are both positive, even though there is a root x=0 between P and Q].

So if Pvalue \* Qvalue  $\leq 0$ , the coordinates  $(x, y)$  of P are added (concatenated) to a list of points to plot.

The same procedure that has just been described for points P and Q is also done for points P and R, where R is close in the y-direction (by distance ystep) to point P. If only P and Q were considered, then nearly horizontal parts of the graph might not have as many points, which would make them harder to see.

#### The names P,  $Q$ , R are used only in this text, not in the graphing routine itself. P is  $(x, y)$ Q is (x-xstep, y) R is (x, y-ystep)

Points =  $(0 \ 0)$  Initialize the list of points to plot; otherwise, when the first point is to be added, the software won't be able to detect the dimensions of the list and will indicate an error.

for  $y \in ymin$ ,  $ymin + ystep$ ..  $ymax$ 

```
for x \in x min, x min + xstep...x max
```

```
if [(f(x- xstep, y) f(x, y) \le 0] \vee (f(x, y) f(x, y- ystep) \le 0else
1
Points = stack (Points, (x, y))
```
A dummy "else" clause is used because it was not evident how to specify an "if" with no "else."

```
Points = submatrix (Points, 2, rows (Points), 1, 2)
```
Remove the first "point" that was added when the list of points was initialized. This will NOT erase the point  $(0, 0)$ , if it happened to be found as a root of the equation or found to be near a root - any  $(0, 0)$  that was found will still appear in the list.

(Scroll down for the results)

Results:

 $rows (Points) = 1188$ 

The number of points that were found to be roots, or to have roots near them.

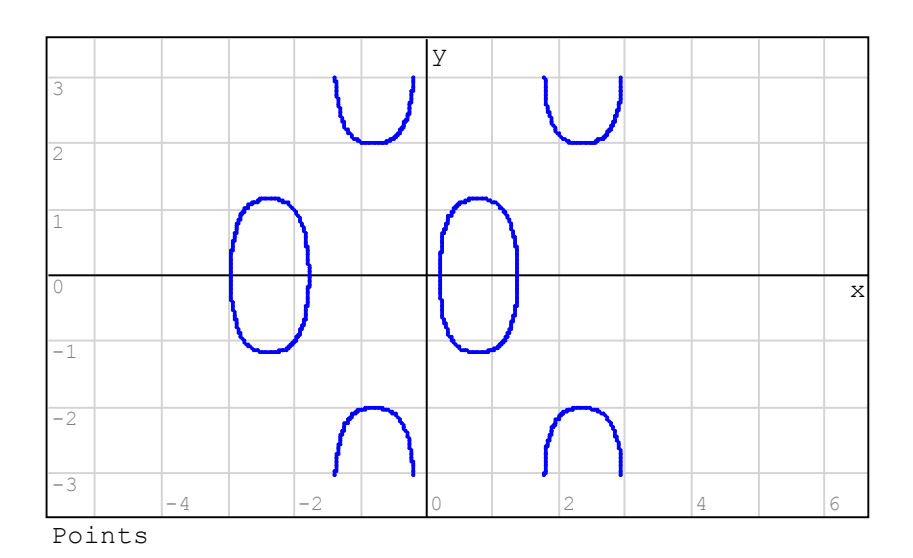